### **2 IL TELERILEVAMENTO**

Il termine telerilevamento (*remote sensing*) si riferisce a misure effettuate mediante sistemi non in contatto con l'oggetto o il fenomeno da rilevare. Gli strumenti di misura possono essere alloggiati su aeromobili, veicoli spaziali (sonde e satelliti), aerostati e navi, ma anche su stazioni a terra. Le misure sono relative a campi di forza (magnetica o gravitazionale), radiazioni elettromagnetiche o acustiche; ed i sensori sono camere fotografiche, detector per onde elettromagnetiche, radar o sonar.

I vantaggi del telerilevamento derivano non solo dal fatto che i dati, più o meno particolareggiati in base alla quota di volo ed al tipo di registrazione effettuata, riguardano tutto il territorio, ma anche perché oltre alle informazioni di natura topografica, forniscono dati sulla struttura delle rocce, sulla natura dei suoli, sulla vegetazione, ecc. e l'osservatore è posto in alto rispetto al territorio che viene rappresentato integralmente in maniera uniforme e con grande omogeneità di misura. Inoltre, i dati vengono generalmente registrati in forma numerica, ciò facilita la manipolazione automatica rendendone immediata l'archiviazione e gli accessi.

Si possono avere contemporaneamente informazioni in diverse parti dello spettro elettromagnetico e i rilevamenti si possono ripetere nel tempo senza alterare l'oggetto delle osservazioni.

Attualmente il telerilevamento è utilizzato sia per ricerche sull'atmosfera, sia in mare e negli oceani, sia per l'osservazione dei suoli e della vegetazione soprattutto in aree inaccessibili.

Nella laguna di Venezia il telerilevamento si utilizza per il controllo della qualità delle acque e per il riconoscimento delle specie vegetali presenti nelle barene.

### **2.1 IL SATELLITE QUICKBIRD**

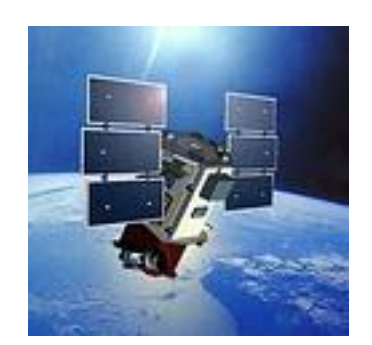

**Figura 2.1: fotografia del satellite Quickbird** 

Il QuickBird (figura 2.1) è il satellite commerciale con la più alta risoluzione spaziale attualmente attivo. È stato lanciato il 18 dicembre del 2001 dalla base militare di Vandenberg in California e sorvola la Terra ad una distanza di 450 km (le sue caratteristiche sono raccolte nella tabella della figura 2.3). Le immagini della laguna utilizzate nel presente studio hanno forma pentagonale (i vertici sono riportati in figura 2.2) e ritraggono una parte della laguna nord per una superficie complessiva di 64 km<sup>2</sup>.

| vertice N.1 | 2312341,05 | 5043224,33 |
|-------------|------------|------------|
| vertice N.2 | 2316514,17 | 5046008.00 |
| vertice N.3 | 2321517,42 | 5046614,12 |
| vertice N.4 | 2326161,70 | 5044683,51 |
| vertice N.5 | 2322055,89 | 5038263,10 |

**Figura 2.2: coordinate Gauss-Boaga dei vertici del pentagono lagunare analizzato con immagini QuickBird.** 

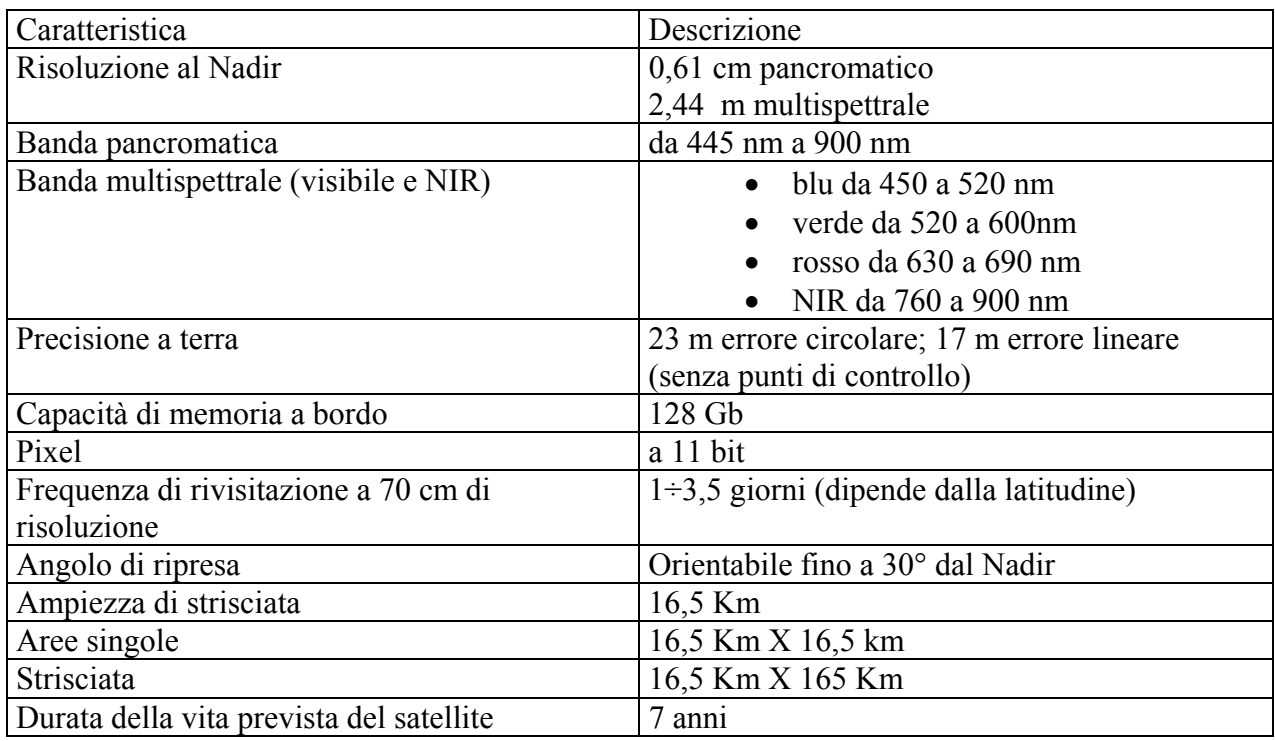

# **Figura 2.3 : tabella delle caratteristiche del QuickBird**

## **2.2 IL SENSORE MONTATO SUL SATELLITE QUICKBIRD**

Il sensore montato sul satellite ha il compito di rilevare la riflettanza proveniente da una zona sulla Terra e passare i dati in modalità analogica ad un calcolatore dove vengono trasformati in digitale per formare immagini a 11 bit in scala di grigi (ogni immagine è rappresentata da  $2^{11}$ (2048) intervalli discreti di luminosità, figura 2.4). Il valore digitale è denominato DN (digital number) e l'ampiezza delle bande definisce la risoluzione radiometrica.

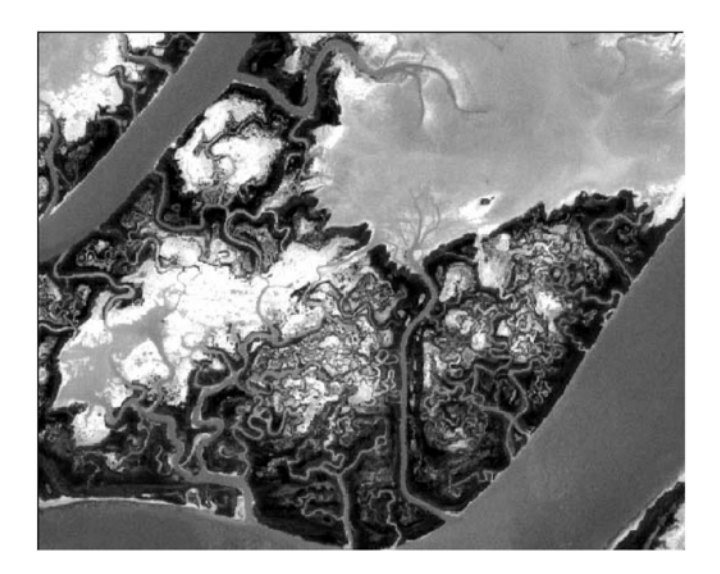

**Figura 2.4: immagine dal satellite della barena di San Felice** 

Le informazioni che arrivano al computer tramite il sensore del satellite, devono essere le più accurate possibili per essere fedeli alla realtà e vengono rielaborate in modo da ridurre al minimo le interferenze attraverso procedure che verranno descritte nel paragrafo successivo.

I sensori montati sul QickBird sono due e servono per ricevere i segnali provenienti dalla Terra in due modalità. Il primo sensore acquisisce informazioni in pancromatico, cioè in un'unica banda di ampiezza pari a 455 nm che comprende parte dello spettro del visibile (le bande blu, rossa e verde) e il NIR (figura 2.3). Il secondo sensore è il multispettrale che scompone il segnale in quattro bande distinte (figura 2.3): tre nel visibile ed una nel NIR.

#### **2.3 L'ELABORAZIONE DELLE IMMAGINI**

Quando le immagini vengono eseguite per studi di ambienti dinamici, la procedura deve essere abbastanza veloce, nell'ordine della decina di minuti, perché la meteorologia ed altri fattori naturali cambiano in maniera molto rapida. Per esempio, il susseguirsi delle maree su di una barena ne trasforma totalmente i connotati perché occasionalmente può risultare allagata anche se abitualmente non lo è.

La figura 2.5 rappresenta in forma schematica le vicende che un'onda elettromagnetica subisce

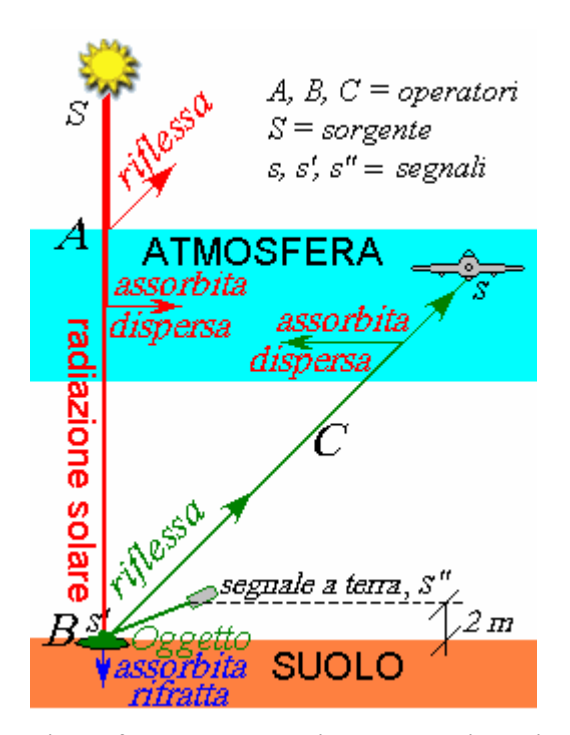

**Figura 2.5: rappresentazione schematica dei processi radiometrici e degli strumenti usati per correggere i dati dalle interferenze.** 

nel tragitto che intercorre dal Sole (S) fino al detector (s). L'atmosfera è rappresentata come se fosse concentrata in una fascia attorno alla Terra per meglio separare la sua influenza da quella del bersaglio. In particolare, è evidente che nel caso di piattaforme aeree il cammino ottico dal Sole al bersaglio e da questo al detector possono risultare anche notevolmente diverse. Naturalmente ciò non accade con piattaforme satellitari, stante la quota del satellite e la rarefazione dell'aria a quelle quote. Il raggio elettromagnetico che parte dal Sole viene attenuato nell'attraversamento dell'atmosfera in conseguenza di riflessioni, assorbimenti e dispersioni prodotte dall'aria (gas e particolato) ed arriva sul bersaglio con un'energia *s'*. Il bersaglio restituisce per riflessione solo parte (*s"*)

dell'energia ricevuta perché una parte la assorbe o la rifrange. L'energia *s"* può essere misurata direttamente con un fotometro. La radiazione solare riflessa dal bersaglio arriva al detector alloggiato sulla piattaforma remota (che nel caso attuale è satellitare) dopo aver subito attenuazioni per assorbimento e dispersione. In realtà al detector remoto arriva anche una quantità di energia che proviene dalla diffusione dell'energia solare e deve essere tolta dal segnale registrato.

Se si immagina che A, B e C siano gli operatori di attenuazione indicati nello schema di figura 2.5 si possono scrivere le relazioni:

$$
s'' = A \cdot B \cdot S = B \cdot s'; \quad s' = A \cdot S; \quad s = C \cdot B \cdot A \cdot S = C \cdot B \cdot s' = C \cdot s''.
$$

Si tenga conto che la radiazione cambia frequenza solo per scattering anelastici, quando cioè un'onda viene assorbita da una molecola o da un atomo e viene riemessa e che se i processi fossero (o si potessero considerare) lineari gli operatori A, B e C si possono rappresentare come matrici diagonali.

In ogni caso dalla figura 2.5 e dalle relazioni scritte si capisce che in atmosfere omogenee i fenomeni risultano perfettamente definiti non appena si misuri anche l'energia incidente sul bersaglio usando un adeguato fotometro.

Nella pratica si eseguono misure di radiazione incidente sull'oggetto (*s'*) e di radiazione riflessa dall'oggetto (*s"*) oltre a quella che arriva al sensore remoto (*s*), ma lo si può fare solo in pochi punti del territorio cosicché si estrapolano i risultati dell'intero territorio che, purtroppo, non subisce le stesse vicende in tutti i punti e per questo le immagini vanno interpretate operando correzioni di vario genere.

Per cercare di ridurre gli errori causati dal passaggio attraverso l'atmosfera, è stato utilizzato un programma in Fortran che permette una simulazione del comportamento dell'atmosfera con le bande del visibile e dell'infrarosso. Questo programma si chiama 6S (Second Simulation of the Satellite Signal in the Solar Spectrum) e riesce a calcolare le variazione dei raggi di ritorno dovute alla presenza di ozono, acqua, gas vari. Simula il comportamento dell'atmosfera nel trasferimento delle radiazioni solari. Il 6S riesce a rimediare anche al problema "di diffusione" dovuto al re-irraggiamento da parte dell'atmosfera stessa, facendo aumentare i valori di radianza misurati dai sensori quando la radiazione interagisce con le particelle le cui dimensioni sono confrontabili con le lunghezze d'onda interessate. Questa diffusione crea un effetto detto "di foschia", rilevabile dalle immagini dal satellite.

Eseguita la conversione radiometrica, che trasforma i valori analogici in digitali, occorre effettuare la correzione radiometrica con la quale i dati raccolti dai sensori del satellite, vengono modificati per ottenere un'immagine depurata dalle modificazioni che le singole bande hanno subito per effetto delle apparecchiature utilizzate.

La correzione si effettua moltiplicando i DN per un coefficiente caratteristico della banda e dipende dal sensore:

## $L = K^*DN$

dove K (v. figura 2.8) è espresso in W/m<sup>2</sup>srDN e le radianze L risultano W/m<sup>2</sup>sr.

| <b>BANDA</b> | $K$ (W/m <sup>2</sup> srDN) |
|--------------|-----------------------------|
| Pancromatica | 0.06269                     |
| MS1: blu     | 0.01431                     |
| MS2: verde   | 0.01045                     |
| MS3: rosso   | 0.000968                    |
| MS4: NIR     | 0.01568                     |

**Figura 2.6: fattori per la correzione radiometrica** 

Un'altra causa di errore è l'aumento di energia radiante percepito dal sensore per effetto della radiazione diffusa dall'atmosfera. Questo aumento si traduce in una riduzione del contrasto dell'immagine.

Un'ulteriore causa di errore è dovuta ai sensori che hanno guadagni variabili nello spazio e nel tempo cosicché la risposta dello strumento può risultare diversa pur in presenza di uguali livelli di riflettanza.

Capita anche che alcuni pixel siano privi di informazione e che nell'immagine compaiano dei punti neri. Questi pixel possono essere sostituiti con la media dei pixel vicini. Talvolta mancano delle righe che si possono sostituire con le righe vicine, o con la media dei pixel delle righe vicine.

Una correzione importante riguarda la geometria dell'immagine perché è necessario conoscere le posizioni degli oggetti osservati dai sensori dei satelliti con precisioni superiori a quelle previste dalle specifiche satellitari (v. ad esempio, quelle di QuickBird indicate nella tabella di figura 2.4). Le immagini QuickBird vengono corrette dagli errori dovuti alla posizione del satellite sull'orbita di sorvolo, sia per la curvatura della Terra che per la rotazione terrestre, sia per altri errori dovuti all'angolo di ripresa (le riprese da QuickBird non sono fisse, ma sono direzionali). Ciononostante rimane un errore di circa 25 metri che deve essere sistemato con riferimenti a terra. Le immagini devono, pertanto, essere georeferenziate, cioè devono essere distorte assegnando coordinate certe ad oggetti individuabili nell'immagine. La distorsione si effettua o utilizzando fotografie georeferenziate riprese con altri strumenti o fornendo manualmente coordinate note a punti dell'immagine.

Nel presente lavoro le coordinate dei riferimenti a terra sono state ottenute con GPS differenziale e la base geografica è quella di un sistema di riferimento di Gauss-Boaga con origine nel meridiano di Monte Mario sull'ellissoide internazionale Roma 1940.

Per calibrare la geometria di un'immagine i punti di riferimento devono essere in numero elevato e distribuiti uniformemente sul territorio. Inoltre, se come riferimento si usano fotografie (come nel caso attuale), queste e le immagini del satellite devono riguardare lo stesso periodo così da ridurre il più possibile le differenze dovute a circostanze varie (climatiche, mareali, ecc.). Per quanto riguarda il caso attuale i punti di riferimento usati sono stati un centinaio per ognuna delle due immagini georeferenziate.

#### **2.4 SOFTWARE ENVI**

Tutte le analisi e molte delle elaborazioni svolte sulle immagini sono state eseguite tramite il programma commerciale ENVI (the *Environment for Visualizing Images)* della «Research Systems Inc.» grazie al quale, dopo aver fatto le opportune calibrature (atmosferica, geometrica e radiometrica), si possono svolgere numerose funzioni.

ENVI è un pacchetto che permette di aprire, visualizzare e analizzare differenti formati di immagini, di tutte le grandezze e su una grande varietà di piattaforme hardware. Inoltre, ENVI include la possibilità di utilizzare un linguaggio proprietario (IDL, *Interactive Data language*) con il quale è possibile sviluppare *routines* personalizzate.

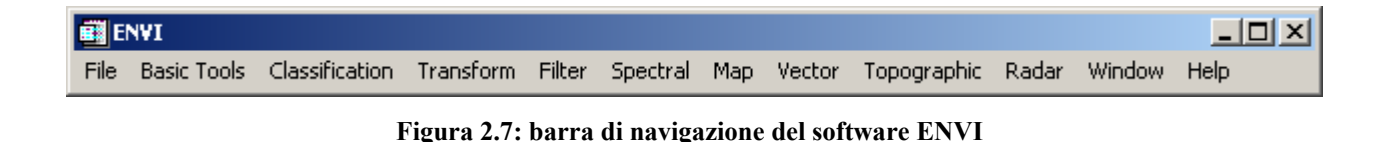

In figura 2.7 è riportata la barra di navigazione del software ENVI le cui voci contengono numerose funzioni. In particolare, *File* serve a gestire i file da utilizzare; *Basic Tools* comprende la memorizzazione delle ROI nelle immagini; *Classification* permette di classificare i pixel; *Transform* offre la possibilità di trasformare in differenti modi i dati dell'immagine per facilitarne l'interpretazione; *Filter* supporta diverse operazione di "filtraggio" come filtri di convoluzione o basati sulla trasformata di Fourier; *Spectral* include strumenti per la costruzione e l'analisi di librerie spettrali, la visualizzazione dei dati spettrali in n dimensioni e il linear spectral unmixing; *Map* fornisce utilities per georeferenziare le immagini; *Vector* menù che si utilizza per aprire, analizzare dati vettoriali e per convertire dati raster in vettori; *Topographic* contiene strumenti per aprire, analizzare ed elaborare DEM o per portare a raster dati puntuali; *Radar* fornisce strumenti per l'analisi di immagini radar; *Window* gestisce le finestre aperte in ENVI.

Naturalmente le funzioni di ENVI sono complesse ed articolate ed il pacchetto si propone oggi come uno dei software più completi ed in continua evoluzione e si raccomanda anche perché a Venezia è usato da più enti di ricerca.